## TP-4S カット・剥離位置調整手順

カット・剥離位置調整[カット位置微調]を行う方法を下記致します ※オプションでカッターユニットまたは剥離ユニットが付いている際、 カット位置微調・剥離位置微調それぞれの設定値となります

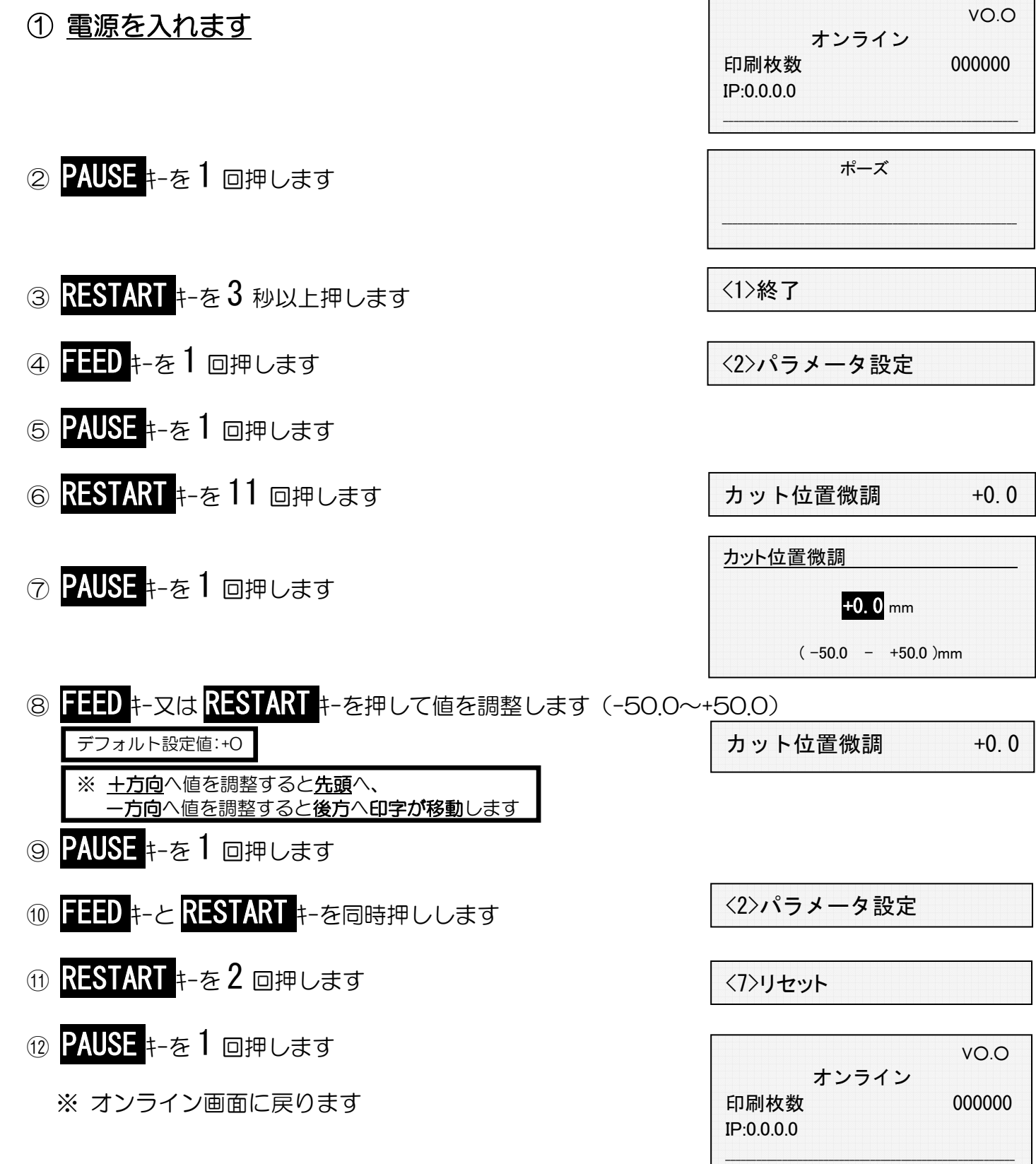

以上の作業で、カット・剥離位置の調整作業が終了しました 実際にデータを転送し、印字して頂き状態を確認して下さい